# **MOKYTOJAS IR MOKINYS: VISADA KARTU**

Lina Zajančkauskienė, *Matematikos ir informatikos institutas[,lina.zajanckauskiene@ktl.mii.lt](mailto:lina.zajanckauskiene@ktl.mii.lt)*

### **Santrauka**

Straipsnyje pateikiama informatikos ir matematikos mokytojos Linos Zajančkauskienės geroji patirtis, taikant IKT pamokose. Trumpai aptariama ne tik naudojamos technologijos, bet ir parodomi būdai, kaip efektyviai bendrauti su besimokančiaisiais pamokų ir popamokiniu metu.

*Straipsnio tikslas* – pateikti pagrindines idėjas, pasiūlymus, rekomendacijas, patirtį, taikant IKT įvairiuose bendrojo lavinimo mokyklos dalykuose.

**Raktiniai žodžiai**: virtualios terpės, IKT, sinchroninis mokymas, mokomosios kompiuterinės programos

#### *Įvadas*

Informacinių ir komunikacinių technologijų diegimo į Lietuvos švietimą 2005–2007 metų strategijoje, patvirtintoje Lietuvos Respublikos švietimo ir mokslo ministro 2004 m. gruodžio 14 d. įsakymu Nr. ISAK-2015 (Žin., 2005, Nr. 7-217), teigiama, kad IKT vis labiau veikia mokymo ir mokymosi metodus, daro įtaką ne tik mokymo turiniui, bet ir visam ugdymo procesui. Mokyklos turi pajusti aiškią IKT taikymo ugdymo procesui naudą: planuojamas IKT taikymo proveržis kai kuriuose mokomuosiuose dalykuose ar srityse. Norint įgyvendinti strategijos nuostatas reikia ne tik intensyviai ugdyti IKT įgūdžius per informacinių technologijų pamokas, bet ir taikyti šias technologijas kitų mokomųjų dalykų mokymo ir mokymosi veiksmingumui didinti, ypač žemesnėse pagrindinio ugdymo klasėse. [1]. Svarbu išugdyti savarankiško darbo įgūdžius, mokymosi visą gyvenimą koncepciją. Kita vertus, "mokymo vieta" turi būti pakeista į "mokymosi vietą", kur kiekvienas mokinys būtų aktyvus mokymosi proceso dalyvis. Kompiuterizuota mokymosi aplinka besimokančiajam žymiai patrauklesnė, skatinanti mokytis, tyrinėti, ieškoti išeičių.

## *Virtualios terpės mokymosi procese*

Viena iš priemonių, individualizuojanti mokymo(-si) procesą,- virtuali mokymosi aplinka (VMA). Realizavus mokymosi kursą VMA, būtų išspręstos ir šios problemos:

> • Tradicinių pamokų nebeužtenka, norint išlavinti mokinių savarankiško darbo įgūdžius. Virtualioje mokymosi aplinkoje besimokantysis būtų skatinamas ieškoti reikalingos medžiagos, reflektuoti, dirbti.

> > 1

• Mokymosi medžiaga, jei tik ji parengiama atsižvelgiant į reikalavimus, yra interaktyvi, vaizdi, pateikta mažais moduliukais, turinti savikontrolės klausimus. Tai skatina besimokantįjį aktyviai veiklai, didėja jo mokymosi motyvacija.

• Mokymosi medžiaga prieinama bet kada, bet kur, kur tik yra interneto ryšys, mokomasi pagal kiekvieno individualų tempą;

• Galima atkreipti dėmesį į kiekvieną besimokantįjį, suteikti individualią pagalbą;

• Mažėja bandymų apgauti, pamesti darbus. Stebima mokinio pažanga, jo aktyvumas. Fiksuojami vėlavimai.

• Tiek mokiniui, tiek mokytojui susirgus, nenutrūksta mokymosi procesas.

9-12 kl. mokydama informacinių technologijų taikau VMA WebCT (adresas [http://webct.liedm.lt,](http://webct.liedm.lt/) WebCT ID ir password "parodomasis"). Leidimas naudoti yra gautas iš KTU Distancinio mokymo centro. Programavimo pradmenims mokyti naudoju kursą "Programavimo pradmenys", egzaminams ruošti – "KTU IKT mokykloje", informacinėms technologijoms – "Informacinės technologijos mokykloje". Kadangi tai buvo pirmoji VMA, su kuria susipažinau ne tik kaip studentė (Studento teisėmis), bet ir dizainerio (Designer), ją ir pradėjau taikyti mokymosi organizavimo procese pirmiausia.

Šią terpę taikau tik vyresniųjų klasių mokiniams dėl šių priežasčių:

• Tai labai profesionali ir kartu sudėtinga VMA. Jaunesniųjų klasių mokiniams daugelio šios VMA funkcijų taikyti net neprireikia.

• Individualios užduotys, atliekamos kompiuteriu, daugiausia yra skiriamos būtent vyresniųjų klasių mokiniams. Tad ir įrankis "Assignments" yra reikalingiausias būtent 9-12 kl. mokiniams.

Efektyviausiai ir geriausiai WebCT pasiteisina rengiant mokinius kompiuterinio raštingumo įskaitai bei valstybiniam ir mokykliniam egzaminams. Kadangi kompiuterinio raštingumo įskaitos metu pateikiami klausimai leidžia pasirinkti tik vieną teisingą atsakymo variantą iš kelių, o tai WebCT sistemoje puikiai realizuota, tad esu parengusi nemažai testų kontrolei, savikontrolei. Sistema vertina mokinį procentais (į dešimtbalę sistemą nesunkiai pereinama procentus padalijus iš 10), ir vos tik baigęs testą mokinys jau mato, kiek vertos jo žinios ir gebėjimai. Jei kalbėtume apie saugumą ir norą testą atlikti konkrečiu metu ir konkrečiu laiku, sistema suteikia tokią galimybę, kaip testo prieinamumą konkrečiu ribotu laiku, testo išlaikymą per nustatytą laiką ir apribojimą slaptažodžiu.

Rengiant valstybiniam egzaminui puikiai tarnauja tie patys testai (jų čia yra keletas galimų variantų – vieno pasirinkimas iš kelių, kelių pasirinkimas iš kelių, trumpo atsakymo, ilgo atsakymo (Paragraph), atitikmenų parinkimo, suskaičiuoto). Kadangi valstybinio egzamino metu tikrinami daugiausia praktinio darbo (programavimo) įgūdžiai, čia puikiai tarnauja užduočių įrankis "Assignments", kur mokinys turi pateikti pagal konkrečius reikalavimus parengtą užduoties failą. Mokiniui vėlgi pateikiama mokymosi medžiaga, susijusios nuorodos ir konkretus laikas mokytis vienokio ar kitokio dalyko bei pristatyti užduotis.

Labai gerai tai, kad galima stebėti mokinio aktyvumą, pažangą, jo siunčiamas užduotis, atliekamus darbus, taip pat bendrauti su juo tiek sinchroniškai (realiu laiku), tiek asinchroniškai. WebCT turi realizavusi visas sinchronines bei asinchronines priemones mokymuisi: el. paštą, diskusijų įrankį, baltą lentą, pokalbius realiu laiku (chat), bendro darbo įrankius, o paprastai mokiniams tokios priemonės labiausiai patinka.

2005-2006 m.m. virtualią mokymosi terpę (VMA) Moodle [\(http://vklase.projektas.lt\)](http://vklase.projektas.lt/) taikiau ir 7-ose klasėse mokydama matematikos - savarankiško darbo organizavimui. Ši terpė parinkta šiam koncentrui dėl paprastų priežasčių:

> • 7 kl. mokiniai dar nėra turėję informacinių technologijų pamokų. Taikant sudėtingą terpę, tai gali užgožti pamokas ir nukreipti mokinio dėmesį ne ta linkme. Moodle žymiai paprastesnė nei WebCT.

> • Galima pateikti tik tam tikrai grupei mokinių skirtas užduotis bei pamokų medžiagą (tokio amžiaus vaikams informacijos perteklius veiktų nemotyvuojančiai).

> • Nesudėtinga aktyvumo ir pažangos stebėsena. Aiškiai ir greitai informuojama apie būsimus įvykius, įvertinimus, pasikeitimus kurse. Mokinio aplinka visiškai sulietuvinta.

Tai, kas gali sukelti problemų – pirmąsyk registruojant mokinius į sistemą, kiekvienam reikalingas el. pašto adresas. Patartina el pašto adresais pasirūpinti mokytojui – dalykininkui arba įpareigoti vaikus susikurti el. pašto dėžutes papildomų užsiėmimų (jei tokie mokykloje yra) metu.

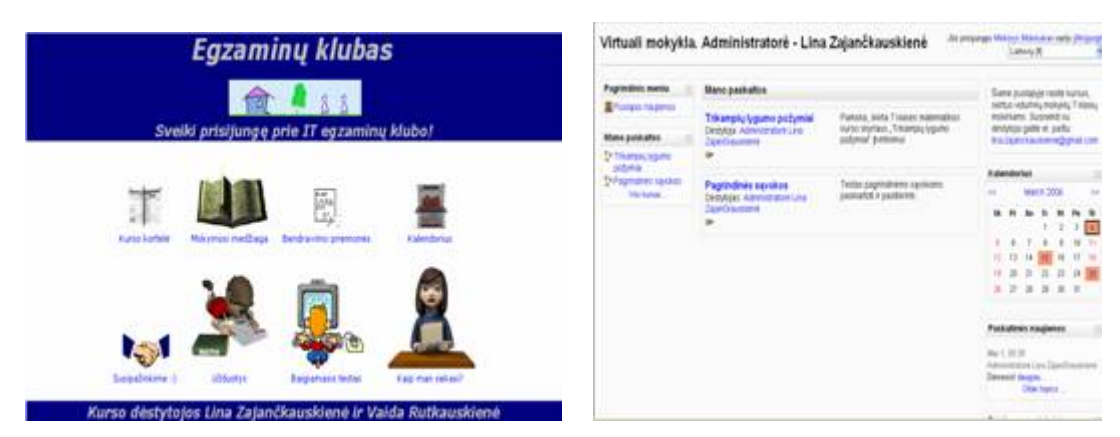

Pav. Nr. 1. Virtuali klasė egzaminams ruoštis (kairėje, terpė WebCT) ir matematikos mokymuisi (dešinėje, Moodle aplinka)

### *Sinchroninio mokymo technologijos*

Popamokiniu metu mokinius dažniausiai konsultuoju naudodamasi sinchroninio mokymo (realaus laiko) technologijas. Sinchroninio mokymo technologijoms galima priskirti ICQ, Skype, Yahoo messenger, MSN Messenger, NetMeeting. Mažiausiai kompiuterio resursų naudojanti ir populiariausia – Skype. Kadangi sunkiausia IT kurso dalis – programavimas, čia stengiuosi sukurti bendras mokinių konferencijas, kad jie mokytųsi ne tik su mokytojo (t.y., mano) pagalba, bet ir tarpusavyje mokytųsi ir konsultuotų vieni kitus. Tokiu atveju mokytojui belieka tik tinkama linkme moderuoti diskusijas ir patarti į aklavietę pakliuvusiems mokiniams. Labai gera Skype savybė – failų perdavimas ir vaizdo bei garso retransliacija, galimybė bendrauti grupėmis.

Jeigu nepakanka vien konsultacijų raštu, naudoju NetMeeting programą, esančią kiekviename kompiuteryje, turinčiame Windows operacijų sistemą. Ši programėlė sujungia keletą svarbių nuotoliniam mokymui technologijų: bendravimą raštu (Chat), baltąją lentą (whiteboard), jei prireikia schematiškai paaiškinti, failų persiuntimą, vaizdo bei garso transliaciją bei bendrą failų panaudojimą ("sharing") vaizdžiai paaiškinti sunkesnes vietas.

Tokios vaizdo paskaitos vyksta paprastu principu: svarbu, kad abi bendraujančios pusės turėtų mikrofonus, vaizdo kameras, pilnai sutvarkytą NetMeeting programą. Mokytojas dėsto pamoką, duoda studentams peržiūrai ("sharing") paskaitos ar konsultacijos skaidres, jei reikia – dėstant paskaita pasinaudoja baltaja lenta ar nutrūkus garso transliacijai – "chat" įrankiu. Vienas iš galimų trūkumų, galinčių trukdyti sėkmingai bendrauti,– abi pusės turi turėti pakankamai greitą interneto ryšį (bent 128 kBit/s). Jei pamoka transliuojama, naudojantis vietiniu tinklu (intranet), nėra reikalingas nei internetas: NetMeeting programa puikiai dirba ir intranet ar naudojantis vietiniu tinklu.

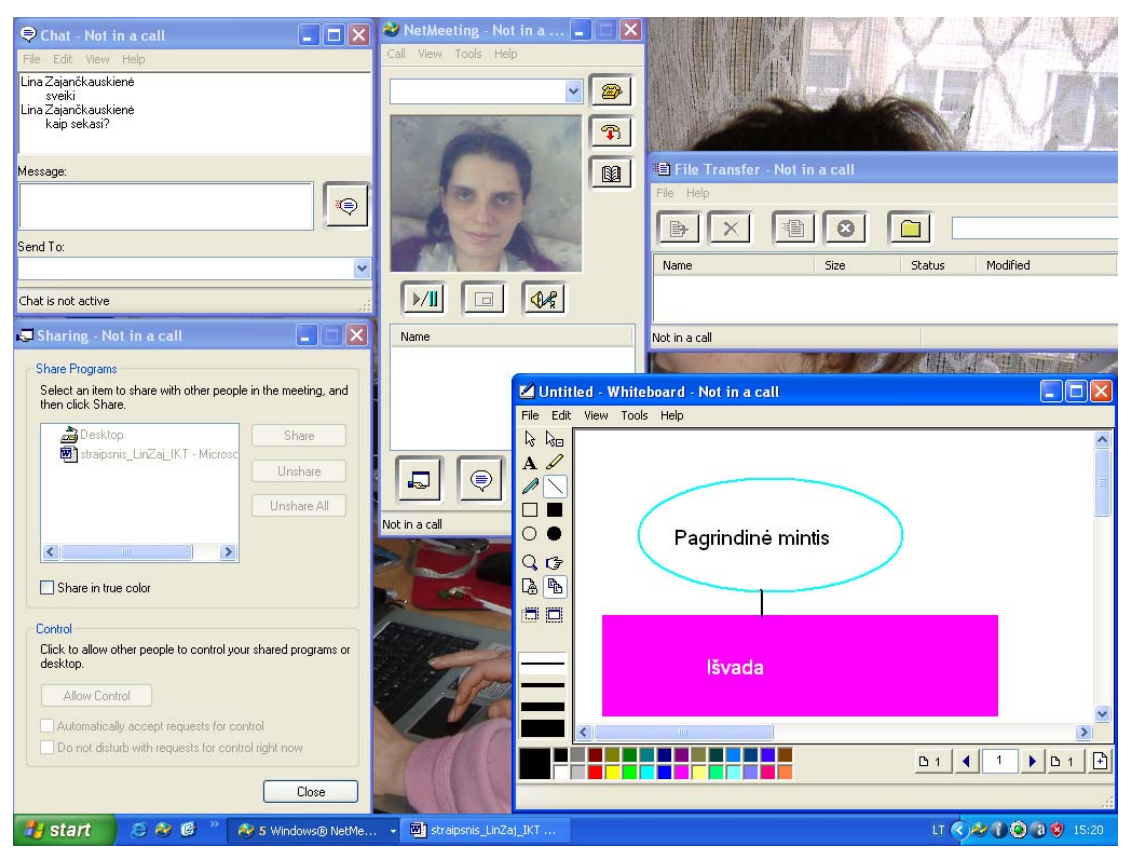

Pav. Nr. 2. NetMeeting siūlomos galimybės ir darbo langai

# *Mokomosios kompiuterinės programos. Švietimo svetainės. Pateiktys.*

Pradėdama rengtis naujai pamokai, paprastai pasižiūriu į turimas mokomąsias kompiuterines programas (MKP). Iš svetainių [http://www.emokykla.lt,](http://www.emokykla.lt/) [http://www.tinklas.lt,](http://www.tinklas.lt/) [http://www.akl.lt](http://www.akl.lt/) ir panašių esu parsisiuntusi jų siūlomas MKP, jas atidžiai išnagrinėjusi, susirašiusi į kompaktines plokšteles bei susidariusi tam tikrą katalogą. Tad norimai pamokai susirasti reikiamą programą nėra sunku.

Dažniausiai mokomąsias kompiuterines programas taikau mokydama matematikos. Šį dalyką dėstau jau 3 metus, tad teko išbandyti įvairias MKP. 7 klasės kursui bene daugiausia medžiagos. Teigiamų ir neigiamų skaičių veiksmams mokyti puikiai tinka programa "Veiksmai su teigiamais ir neigiamais skaičiais", trupmenų veiksmams – svetainėje [http://www.geocities.com/tik\\_testuok](http://www.geocities.com/tik_testuok) rasta programa "Paprastosios trupmenos", "Dešimtainės trupmenos", keturkampiams, jų plotams skaičiuoti – vieno iš dvyliktokų parengtos skaidrės "Good6.pps". Prieš dvejus metus temai "Trikampių lygumo požymiai" mokyti esu parengusi skaidres "Trikampių lygumo požymiai". Jose – ir mokymosi medžiaga: formuluotės, įrodymai, svarbūs temos akcentai, ir po vieną išspręstą uždavinį, ir po vieną uždavinį savarankiškam darbui. 2004 metais šią paskaitą įrašiau KTU Distancinio mokymo centre naudodamasi ViPS (vaizdo paskaitų sistema). Paskaitos adresas internete: [http://www.linazaja.puslapiai.lt/2/index.html.](http://www.linazaja.puslapiai.lt/2/index.html)

Svarbiausia prieš pradedant planuoti pamoką su MKP – išbandyti turimą programą, pabandyti prognozuoti, kiek laiko užims tokia pamoka – ar reiks papildomai aiškinti darbo kompiuteriu principus, ar pakaks tik pakomentuoti naują pamokos temą (jei aiškinama nauja tema), nurodyti, ką atlikti. Svarbu numatyti, kokio tipo pamoka bus – naujos temos aiškinimas(-is), pakartojimas, o gal tik kontrolė. Pakankamai dažnas atvejis yra ir toks, kad pamokos metu parodomas principas, kaip dirbti konkrečia programa, o vėliau mokiniai patys savarankiškai nagrinėja programos turinį ir patikros ar kontroliniams darbams ruošiasi savarankiškai. Patikros testams kurti ir administruoti puiki programa yra "TIK Tinklui 3", esanti adresu [http://www.geocities.com/tik\\_testuok.](http://www.geocities.com/tik_testuok)

Pakankamai daug bendrauju su kolegomis – dalykininkais ir užsiimu naujų švietimui skirtų svetainių paieška bei integruotų pamokų organizavimu. Kadangi ne kiekvienai pamokai galima rasti tinkamos medžiagos internete, tam puikiai pasitarnauja pateiktys ir nešiojama aparatūra – multimedia projektorius, nešiojamasis kompiuteris. Rengiant pateiktis ypač svarbu tinkamai sudėlioti mokymosi medžiagą, pateikti svarbiausius akcentus, netgi gerai parinkti fono ir teksto spalvas. Tinkama animacija, iliustracijos, aiškūs komentarai – ir Jūsų pamoka tampa įdomi, interaktyvi, motyvuojanti!

# *Pamokos, naudojant VMA, pavyzdys*

Dalykas/klasė Informacinės technologijos, 9 klasė Data 2004-09-28

(skiriamos 5

### pamokos)

# **Klausinėjimas:**

Mokslo metų pradžioje vaikai supažindinti su darbo principais aplinkoje WebCT. Kiekvienas mokinys turi prisijungimo vardą bei slaptažodį, sistemoje kiekvienas yra identifikuojamas savo vardu bei pavarde. Mokytojas gali stebėti, ką mokinys daro, kiek laiko jis praleidžia sistemoje, stebi mokinio progresą iš bet kur, kur yra internetas. Mokymosi aplinka turi užduočių patalpinimo sritį, kurioje mokytojas deda pačias užduotis bei reikalavimus joms, o mokiniai ten patalpina savo atliktus darbus ir tokiu būdu siunčia mokytojui vertinti. Iškilus neaiškumams, mokinys bet kuriuo metu gali bendrauti su mokytoju aplinkoje esančiu el. paštu ar diskusijų įrankiu.

Nagrinėdama temą "Informacijos rūšys. Klasifikacija" ją integravau kartu su tema "Informacijos paieška internete". Mokiniai turėjo atlikti tokią užduotį:

1. Prisijungus prie WebCT sistemos, įeiti į užduočių skiltį bei atsisiųsti į kompiuterį 1 užduotį. 2. Byloje "Užduotis.doc" pateikta tokia sąlyga: a. Naudodamiesi paieškos sistema [www.google.lt](http://www.google.lt/) raskite ir tekstų rengimo programa MS Word atspausdinkite atsakymus į šiuos klausimus: i. Pateikite pavyzdį, kada informacija yra labai vertinga (įrodykite, kad tai tikrai vertinga informacija); ii. Pateikite pavyzdį, kai informaciją, kai informacija yra bevertė (įrodykite, kad tai tikrai bevertė informacija); iii. Pateikite pavyzdį, kai informacija yra labai vertinga vienam ir visiškai bevertė kitam; iv. Pateikite informacijos senėjimo pavyzdžių; v. Kas yra šantažas? vi. Kas yra demagogija? vii. Į šiuos klausimus atsakykite **Taip** arba **Ne** ir pakomentuokite variantą: 1. Ar pasidalinę informaciją su kitu žmogumi jos turime mažiau? 2. Jei tą pačią informaciją gauname iš kelių skirtingų žmonių, ar jos turime daugiau? 3. Jei ta pati informacija saugoma skirtingose laikmenose (pavyzdžiui, knygoje ir kompaktinėje plokštelėje). Ar skiriasi jos turinys? viii. Išvardykite žmogaus pojūčius, kuriais žmogus gauna informacijos iš aplinkos ir užpildykite tokią lentelę: Pojūtis **Liga, kai žmogus neturi šio pojūčio** (užduotys pateiktos pagal pratybas S. Kirdeikis "Informacinių technologijų pratybos. Kompiuteris ir informacija 9-10 kl.", Kaunas, Smaltija,

2004).

b. Užduotį išsaugokite taip: trys vardo bei trys pavardės raidės (Pavyzdžiui, Jonas Petraitis turėtų išsaugoti taip: jonpet. Jei pavardėje yra lietuviškų raidžių, pavyzdžiui, ž, č ir pan., jas keičiate lotyniškomis z, c.);

c. Užduoties bylą prisekite WebCT aplinkoje užduočių skiltyje bei atsiųskite į diskusijų forumą.

d. Padiskutuokite ir panagrinėkite draugų darbus diskusijų skiltyje.

Pastaba. Teorinė medžiaga pateikta "Mokymosi medžiagos skiltyje" skyriuje "Informacija" bei "Informacijos paieška internete" WebCT aplinkoje.

# **Grįžtamasis ryšys ir pažymiai:**

Mokinių darbas vertinamas taip:

• Jei 2 punkto a variante atlikta **visa** užduotis ir atsakymai į klausimus iš esmės teisingi bei išsamūs, yra **visi** reikalaujami komentarai, galima surinkti maksimaliai 7 balus. Pažymys mažinamas, jei:

o Užduotis atlikta nepilnai (ne visi klausimai atsakyti, nėra komentarų, nepilnai atsakyta);

o Užduotis nukopijuota nuo draugo;

o Atsakymas į klausimą neteisingas.

• 1 balas už tinkamą darbo išsaugojimą (teisingas bylos pavadinimas);

• 1 balas už užduoties atsiuntimą **laiku** ir tiek į užduočių skiltį, tiek į diskusijų forumą;

• 1 balas už aktyvumą diskusijų forume (jei yra pakomentuoti bent 4 draugų darbai, galima skirti 1 tašką).

# **Savęs ir vienas kito vertinimas:**

Mokiniai aptaria vienas kito darbus, siūlo vertinimus diskusijų skiltyje. Mokytojai paskelbus įvertinimus diskusijų skiltyje bei užduočių skiltyje, galima gintis savo darbus bei bandyti pakelti įvertinimą. Papildomas balas galimas, jei yra randama esminių klaidų draugų darbuose, jei pastebima naujų dalykų, vertingų išvadų.

# **Mokymosi palaikymas/reguliavimas**

Šios užduoties vykdymas, konsultacijos vyksta internetu, diskusijų skiltyje. Pamokos metu mokytojas konsultuoja mokinius dėl darbo WebCT aplinkoje (žodžiu), taip pat vyksta žodinės konsultacijos, diskusijos užduoties atlikimo klausimais (tinkami raktiniai žodžiai informacijai rasti ir pan.). Taip pat organizuojami sinchroniniai pokalbiai (chat) WebCT įrankiu Chat bei Balta lenta (WhiteBoard).

Mokytojas **bet kuriuo metu** gali pakonsultuoti mokinius diskusijų forume ar el. paštu. Net ir susirgus mokiniui ar esant tiek mokytojui, tiek mokiniui bet kurioje pasaulio vietoje dėl kažkokių priežasčių, mokymosi procesas nenutrūksta: jei tik abi pusės turi internetą, galima jungtis prie virtualios klasės bei konsultuoti, analizuoti, vertinti mokinių darbą.

## *Baigiamasis žodis*

Tinkamu metu, tinkamoje vietoje pritaikytos informacinės technologijos mokymosi procesą daro efektyvesnį, jį kiek pagreitina, paskatina mokinius mokytis. Gerai suplanuota pamoka ir popamokinis užimtumas lemia gerus mokinių savarankiško darbo įgūdžius, nepradingsta pamokos net ir mokytojui nesant šalia, o taikomos VMA ir mokytojo pasiekiamumas tiek per pamokas, tiek mokiniui dirbant savarankiškai realizuoja koncepciją "mokymasis visą gyvenimą". Sinchroninio mokymo(-si) technologijos ir nuotolinės pamokos – tai dar vienas žingsnis į efektyvų mokymą ir mokymąsi.

Vienas svarbus akcentas – labai svarbu sukurti mokytojų gerosios patirties portalą, dalintis patirtimi konferencijose, seminaruose.

## **TEACHERS AND STUDENTS: ALWAYS TOGETHER**

### **Summary**

This paper introduces to best practices of Lina Zajančkauskienė who teaches mathematics and informatics and applies ICT in her lessons. There is short summary of the applied technology and some methods and suggestions for effective communication with students in lessons and after them.

#### **Literatūra**

1. [http://www.emokykla.lt/lt.php/konkursai/lietuvos\\_bendrojo\\_lavinimo\\_mokyklu](http://www.emokykla.lt/lt.php/konkursai/lietuvos_bendrojo_lavinimo_mokyklu_projekto_informaciniu_ir_komunikaciniu_technologiju_taikymo_7_8_uju_klasiu_ugdymo_procese_proverzis_konkursas/1119) projekto informaciniu ir komunikaciniu technologiju taikymo 7 8 uju klasiu ugdymo procese p [roverzis\\_konkursas/1119](http://www.emokykla.lt/lt.php/konkursai/lietuvos_bendrojo_lavinimo_mokyklu_projekto_informaciniu_ir_komunikaciniu_technologiju_taikymo_7_8_uju_klasiu_ugdymo_procese_proverzis_konkursas/1119) (žiūrėta 2006-03-15).

2. S. Kirdeikis "Informacinių technologijų pratybos. Kompiuteris ir informacija 9-10 kl.", Kaunas, Smaltija, 2004.

3. [http://www.zyxel.lt/Default.asp?DL=L&TopicID=243&ArticleID=3062&Page=](http://www.zyxel.lt/Default.asp?DL=L&TopicID=243&ArticleID=3062&Page=4&PagePage=1&NewsTXT)

[4&PagePage=1&NewsTXT=](http://www.zyxel.lt/Default.asp?DL=L&TopicID=243&ArticleID=3062&Page=4&PagePage=1&NewsTXT) (žiūrėta 2006-04-05).